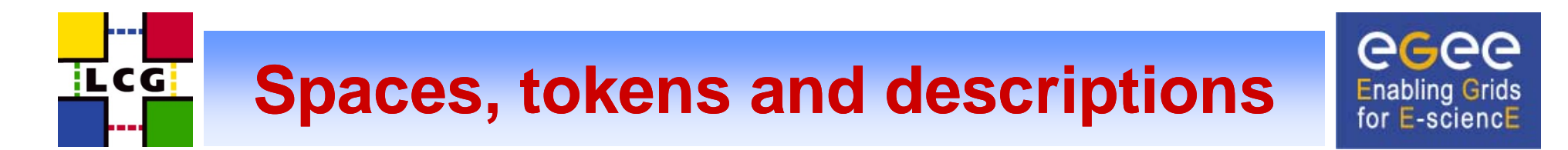

- •Storage classes
- •What is a space?
- •Space reservation
- •Spaces and quotas
- $\bullet$ • Spaces and paths
- •Space usage

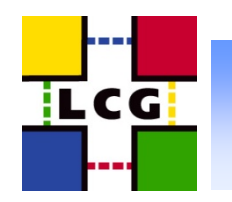

# **Storage classes**

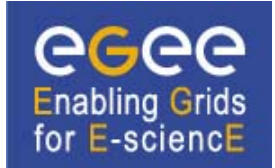

- • A storage class is a quality of storage defined by the Retention Policy and Access Latency
- $\bullet$  The WLCG SRM v2.2 MoU defines 3 cases:
	- Custodial x Nearline → "<u>Tape1Disk0</u>"
	- Custodial x Online → "<u>Tape1Disk1</u>"
	- Replica x Online → "<u>Tape0Disk1</u>"
- •Tape $N \rightarrow N$  copies guaranteed on tape
	- Or other <u>high-quality</u> media
		- Tape1/Custodial  $\rightarrow$  "Do not lose this data!"
		- Tape0/Replica  $\rightarrow$  "No disaster if this data is lost." (a custodial copy may be elsewhere)
- •Disk $M \rightarrow M$  copies guaranteed on disk
	- Disk0 managed by system, Disk1 managed by VC
- $\bullet$ WLCG SURLs are permanent, can only be removed by the user
	- Volatile files do not imply Tape0Disk0 (!)

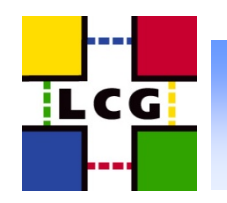

# **What is a space?**

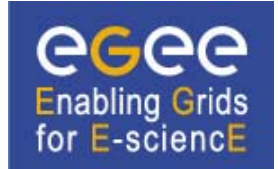

- •A space is a chunk of <u>disk</u> storage with given:
	- Retention Policy
		- Custodial  $\leftarrow$  Replica
	- Access Latency
		- Nearline  $\leftrightarrow$  Online
	- Size
	- Lifetime
		- Infinite for static spaces
	- Access Control List
	- Use case(s)
- •Nearline access latency applies when the disk is a system-managed <u>cache</u> in front of a tape system back-end
	- A file need not always have a copy on disk for immediate use
		- It may need to be temporarily brought online first
- $\bullet$ • Tape storage (when applicable) considered infinite as far as space reservation is concerned

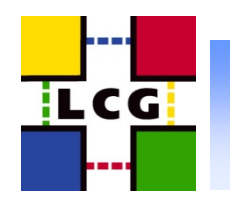

### **Space reservation**

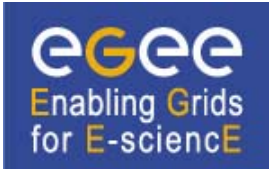

- • srmReserveSpace allows space to be reserved for use by a DN or a VOMS role/group
	- Space is taken from the unnamed "basin" of resources available to the VC
	- An opaque, site-dependent space token is returned
	- A space token user description can be associated with the space
		- Allows for site-independent identification of spaces
- $\bullet$ TapeNDiskM storage classes only require static reservations by admins
	- For a certain VOMS role/group per space
	- Space token user description indicates intended use
		- $\bullet$  LHCb RAW, LHCb RDST, ..
		- Can be published in information system
- •Dynamic (temporary) reservations by users can be used to guarantee room for job output files
	- Requires significant portion of "basin" not to be allocated statically
	- Not supported by CASTOR

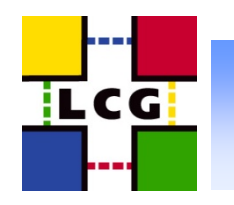

## **Spaces and quotas**

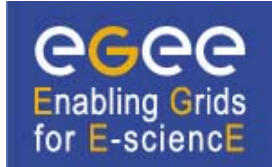

- •In SRM v2.2 one cannot reserve a dynamic space within another space
	- May become possible in future extension
- • Static spaces are for well-behaved activities
	- Typically controlled by production managers of big VOs
	- Not accessible (for writing) by ordinary users
	- Overbooking normally avoided
- • Dynamic spaces allow for some protection of user jobs
	- But CASTOR does not support it
	- Overbooking can only be prevented with quotas
- $\bullet$ SRM v2.2 does not support quotas
	- Implementations may support them through proprietary APIs

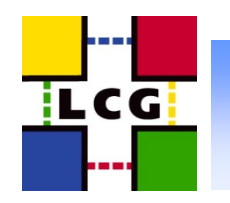

# **Spaces and paths**

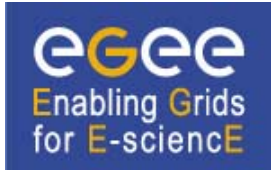

- •In SRM v1.1 the quality of storage is defined by the path
- $\bullet$ In SRM v2.2 spaces and paths are <u>orthogonal</u>
	- A directory may contain files of different storage classes
	- The logical name space need not be driven by storage considerations
		- Name space indicates type of data, run number etc.
		- A site will have custodial responsibility for a subset of the VO's files
		- Files may have been replicated from other sites into the same directories
	- Some implementations can still offer better quality of storage when the name space is used as before
		- E.g. fine-grained tape set selectior
- $\bullet$ A file may be moved into a different space
	- The SURL remains the same
	- srmChangeSpaceForFiles can be used to **change** the storage class
		- Only Tape1Disk0  $\leftrightarrow$  Tape1Disk1 is supported

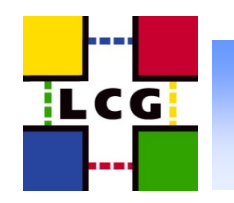

#### **Space usage**

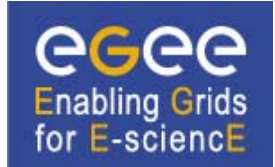

- •WLCG MoU: token can only be specified when file is written lcg-cr --vo lhcb file:/… -d se.domain **--st LHCb\_RDST** glite-transfer-submit **-t LHCB\_RAW** …
- •• The room in an **online** space shrinks by the file size
	- The room can only be recovered by deleting the file
- •• The room in a nearline space temporarily shrinks by the file size
	- The room will be recovered when the file has been written to tape and the copy on disk is not in use
- $\bullet$  Some implementations allow a token to be specified on reads
	- Get a copy of the file into a preferred space
	- By default the SE will decide where to stage the copy
		- • Depending on the storage class, user DN, VOMS attributes, client IP address, pool load, …